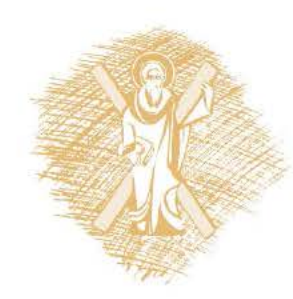

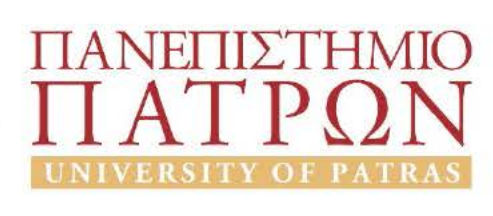

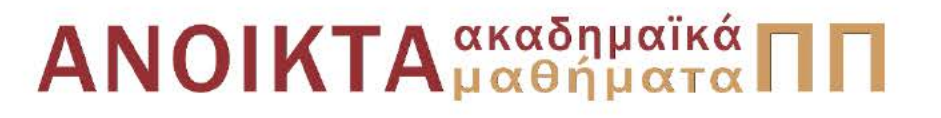

## Αριθμητικός Έλεγχος Εργαλειομηχανών

Eνότητα 11: Do Loops and Subprograms

Δημήτρης Μούρτζης, Επίκουρος Καθηγητής Πολυτεχνική Σχολή Τμήμα Μηχανολόγων & Αεροναυπηγών Μηχανικών

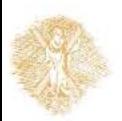

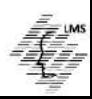

### **COMPUTER NUMERICAL CONTROL OF MACHINE TOOLS**

Laboratory for Manufacturing Systems and Automation Department of Mechanical Engineering and Aeronautics University of Patras, Greece

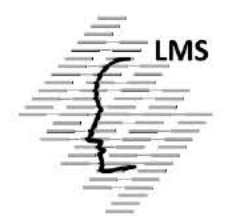

#### **Dr. Dimitris Mourtzis Assistant Professor**

Patras, 2015

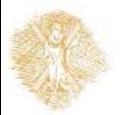

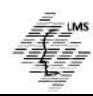

**Objectives of section 11**

- Describe a **do loop**
- Describe a **subprogram**
- Describe **nested loops**
- Write simple programs using **loops, subroutines and nested loops**

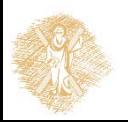

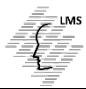

### **Do loops**

- If an operation is to be repeated *over a number of equal steps*, it may be programmed in what is referred to as a **do loop**
- In a **do** *loop,* the MCU is instructed to *repeat an operation* (in this case, drill a hole five times) rather than be programmed for five separate hole locations.
- A **do loop** simply instructs the MCU to **repeat** a series of NC program statements a *specified number of times*.
- Usually, **looping capability** on a CNC controller is an optional item, therefore not all controllers have it. The looping feature is sometimes **added** to the controller by the controller's manufacturer
- In other cases, it is **programmed** into the controller by the machine tool manufacturer.
- This means that the NC codes used to initiate a **do loop** can vary widely from machine to machine, even if they are all equipped with the same basic controller model

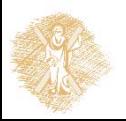

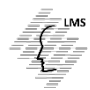

#### **Do loops**

#### **Programming a Loop**

Naturally, there is a **G code** to institute a **do loop**

As mentioned previously, there are no standard codes for **do loops**

The method described in this section *is only one of the schemes in use*

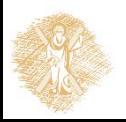

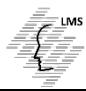

### **Do loops**

• The **format** for a do loop is:

N… **G25 Pppp Qqqq Ll** N**ppp** X/Y/Z N… X/Y/Z N… X/Y/Z N**qqq** X/Y/Z

#### **Where**:

**G25** –Signals the start of a loop

**P** – Specifies the beginning block number of the loop

**Q** – Specifies the ending block number of the loop

**L** – Specifies the number of times to perform the loop

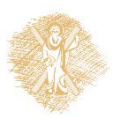

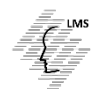

#### **Subprograms**

A *subprogram* is a separate program called by another program

- The use of subprograms can significantly **reduce** the amount of programming required on some parts.
- One way to use a *subprogram* is to place one or more **do loops** in the subprogram. This is known as *nesting*
- Subprograms can also be **nested** in other subprograms, or *nested within do loops*
- This gives the programmer a great deal of **flexibility** and a powerful programming tool.

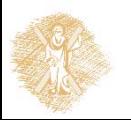

 $\bullet$ 

#### **Calling Subprograms**

**Main Program O0001 N001** X/Y/Z **N002** - **N003** - **N004** M98P2000L1 **N005** - **N006** -

**Subprogram O2000 N001** X/Y/Z **N002** - **N003** - **N004** M99

Where:

**N008** M30

**N007** -

- **M98** Instructs the MCU to **jump** to a subprogram
- **P2000** Tells the MCU that O2000 is the **subprogram ID**
- **L1** Instructs the MCU to **execute** the subprogram one time

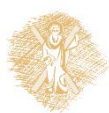

### **Calling Subprograms**

#### **Subprogram Explanation**

- Notice that a **subprogram** has *its own program ID number*, in this case **O1000**
- The sequence blocks also are numbered **independently** from the main program
- The only **difference** between the subprogram and an independent program is the *return to calling program command* (**M99**) at the end of the program

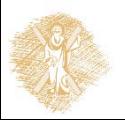

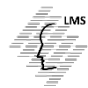

### **Subroutines**

#### $\bullet$  **Subroutines**

- **Independent program** which is called within the program
- Used when there is **need for repeating** a sequence of commands
- **Programming time saving**
- **Register** orders once, **recall** anywhere in the program and **repeat** as many times as needed
- **Μ98**, **Μ99** commands

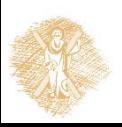

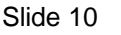

### **Subroutines**

Programming with FANUK MCU

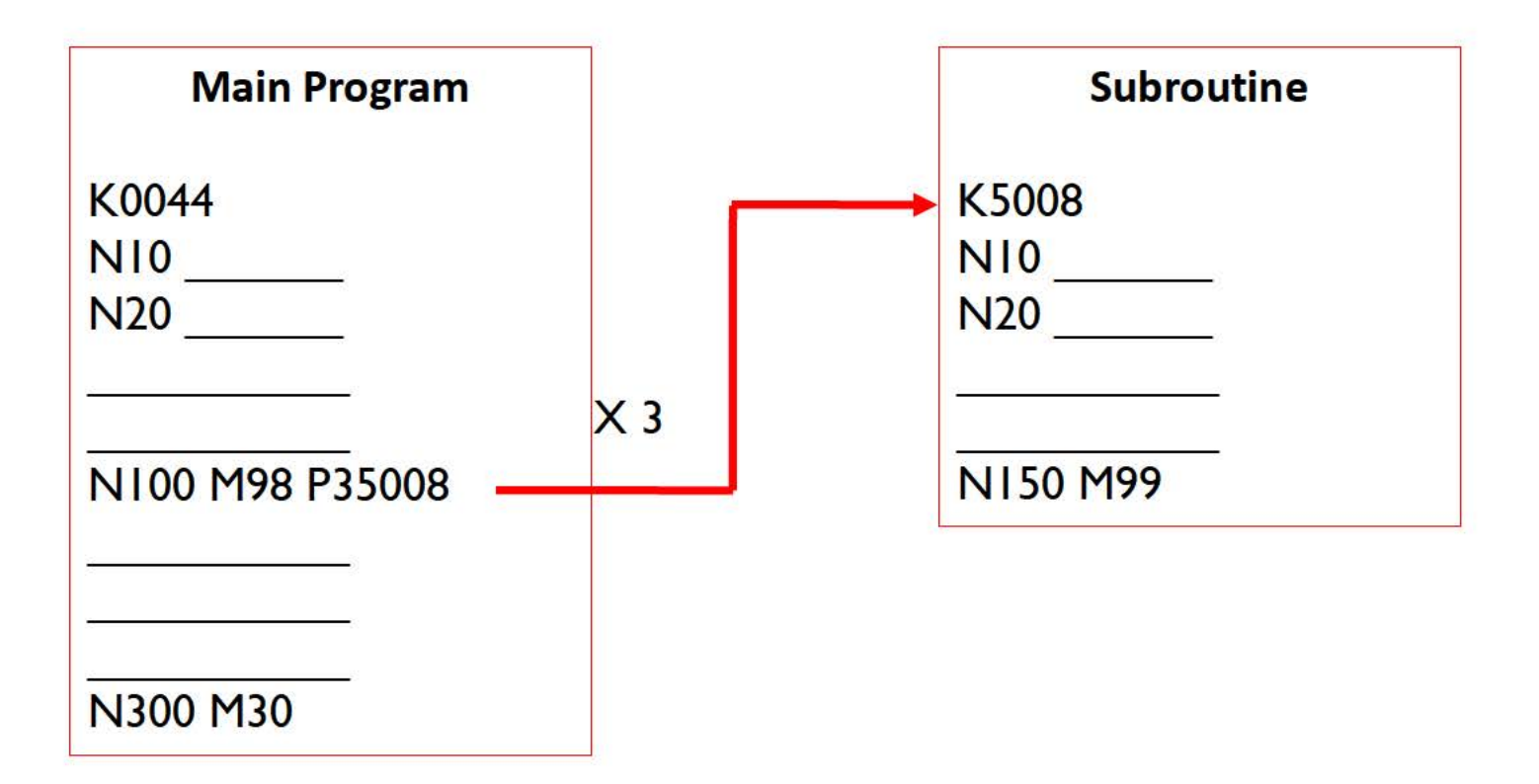

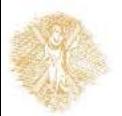

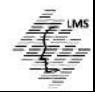

#### **Nested Loops**

**Do loops** may *nest* inside other do loop or subprograms

Similarly, **subprograms** may *nest* inside other subprograms

 In writing a CNC program, a **reference sketch**, is a valuable **aid** in developing a **machining strategy**

It also provides a way for the programmer to **check** his or her work

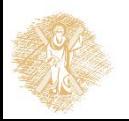

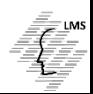

#### **Summary**

The important **concepts** presented in this section are:

- A **do loop** instructs the MCU to **repeat** a series of instructions a specified number of times
- The **format** for a do loop is;

#### **G25P...Q..-L.**

**Where**:.

**G25 turns on** the loop

- **P** is the **beginning block** number of the loop.
- **Q** is the **ending block** number of the loop.
- **L** is the **number of times** to repeat the loop.

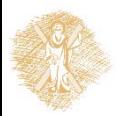

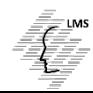

#### **Summary**

- A s**ubprogram** is a program called by another program in **a parent-child**
- The **format** for calling a subprogram is:

**P....M98L**.

- **Where**:
- **P -** is the **program number** of the subprogram.
- **M98 -** causes subprogram **P** to **execute.**
	- **L -** specifies the **number of times** subprogram **P** executes.
- **Nested loops** are placed inside other loops or **inside** subprograms
- The **codes for subprograms** and **do loops vary** from controller
- To program a particular machine, it will be necessary to *consult the programming manual* for the machine in question.

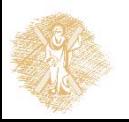

#### **Vocabulary Introduced in this section**

- Do loop
- Main program
- Nested loop
- **•** Subprogram
- **•** Subroutine

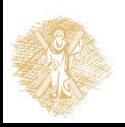

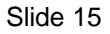

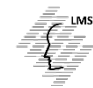

### End of Section

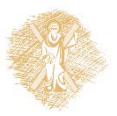

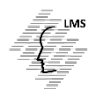

# **Funding**

- This educational material has been developed in the teaching duties of the respective educator.
- The Project "Open Academic Courses at the University of **Patras**" has funded only the reformation of the educational material.
- The Project is implemented within the context of the Operational Programme "Education and Lifelong Learning" (EdLL) and is cofunded by the European Union (European Social Fund) and national resources.

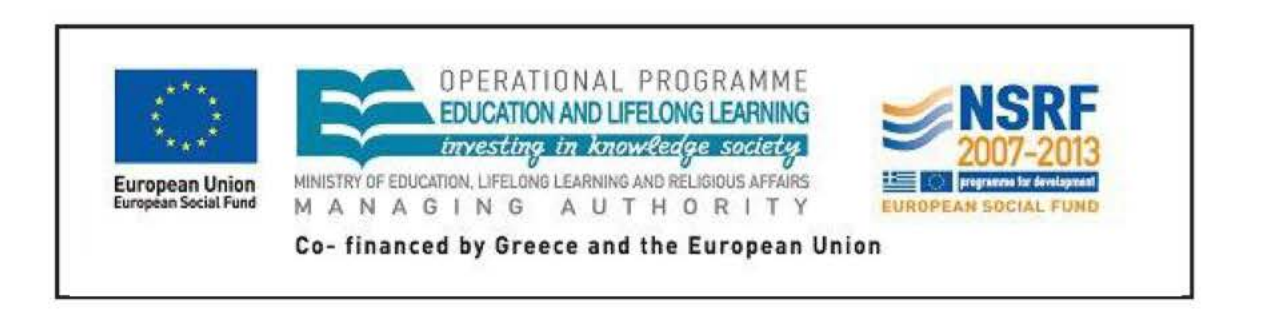

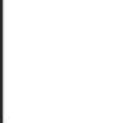

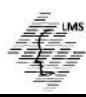

### Reference Note

Copyright University of Patras, School of Engineering, Dept. of Mechanical Engineering & Aeronautics, Dimitris Mourtzis. Dimitris Mourtzis. «Computer Numerical Control of Machine Tools. Do Loops and Subprograms». Version: 1.0. Patras 2015. Available at: https://eclass.upatras.gr/courses/MECH1213/

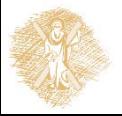

### License Note

This material is provided under the license terms of Creative Commons Attribution-NonCommercial-NoDerivatives (CC BY-NC-ND 4.0) [1] or newer, International Version. Works of Third Parties (photographs, diagrams etc) are excluded from this license and are referenced in the respective "Third Parties' works Note"

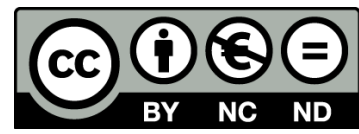

[1] https://creativecommons.org/licenses/by-nc-nd/4.0/

As **NonComercial** is denoted the use that:

does not involve directed or indirect financial profit for the use of this content, for the distributor and the licensee

does not involve any financial transaction as a prerequisite of the using or accessing this content

does not offer to the distributor and licensee indirect financial profit (e.g. ads) from websites

The owner can provide the licensee a separate license for commercial use upon request.

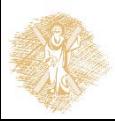

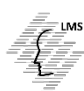

# Notes Preservation

Any reproduction or modification of this material must include:

- **the Reference Note**
- **the License Note**
- **the Notes Preservation statement**
- the Third Parties' Works Note (if exists)

as well as the accompanying hyperlinks.

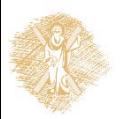

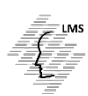